# **Rol del padre en la lactancia**

Este documento está dirigido a todos aquellos padres o futuros padres cuyos hijos son o serán amamantados. Y por supuesto también está dirigido a sus parejas.

Pretende dar una pincelada sobre el importante papel del padre en la lactancia materna, alejando los caducos estereotipos que lo sitúan fuera de todo lo relacionado con ella. Muestra el muy importante espacio que debe ocupar el padre junto a la madre y el lactante, en un papel principal y no secundario.

# **¿QUÉ PUEDE HACER EL PADRE-SOPORTE ?**

Antes de ver acciones concretas y más definidas, es importante señalar que cada caso es diferente, depende de cada bebé / niño, de cada familia y su entorno, etc. no hay dos iguales, unos son más demandantes y otros más relajados y además también depende del momento, ya que las necesidades son cambiantes, lo del mes pasado ya no vale para hoy. Por eso se ha dicho "puede hacer" en lugar de "tiene que". Lo que se va a exponer a continuación es una orientación, y en cada caso, cada familia ha de encontrar su propia forma de hacer las cosas en cada momento. Una vez hecha esta aclaración, a continuación algunas sugerencias prácticas.

Labores domésticas: Es conveniente descargar a las madres de la mayoría de estas labores. Un ejemplo claro es con un recién nacido, la madre necesitará mucho tiempo, ya que la demanda es continua y es necesario que pasen mucho tiempo tranquilos y en intimidad para que la lactancia se establezca satisfactoriamente. En este caso, el padre se puede ocupar de lavar la ropa, de las comidas, de la limpieza doméstica, etc. Para estas tareas si es posible contar con ayuda externa, suele ser muy agradecida por todos.

1

# **EL ROL DEL PADRE EN LA LACTANCIA**

Para que exista la lactancia materna en la especie humana, en principio hacen falta por lo menos dos cosas, una madre dispuesta a ofrecer su "oro" blanco y un bebé.

Bien, lo anterior es el mínimo indispensable, pero aún teniéndolo, puede que surjan dificultades que podrían impedir que la lactancia materna salga adelante con éxito, y que no transcurra todo lo bien que sería deseable.

Estas dificultades las pueden vencer madre e hijo con empeño, información y un deseo firme de seguir adelante, pero todo es mucho más fácil y las probabilidades de éxito aumentan cuando existe la figura del "soporte".

Esta figura puede ser desempeñada por un familiar, una amistad o cualquier persona, e incluso no existir. Pero quien puede ejercer ese papel de una manera decisiva es el padre.

El padre que ejerce como soporte es una figura principal junto con la madre y el hijo/a. Para que un padre sea el soporte ha de implicarse tanto en aspectos emocionales como dedicando el tiempo necesario que esta situación precisa.

Si contamos con una madre, un hijo y un padre-soporte tenemos lo que se conoce como triángulo de la lactancia, que hará que las probabilidades de éxito de la lactancia aumenten considerablemente. El ser padre-soporte y formar un triángulo de la lactancia es algo que los padres no deberían dejar pasar y es una experiencia muy enriquecedora y placentera tanto a nivel individual, para todos sus miembros, como a nivel familiar. Hijos mayores: El padre puede ocuparse de los hijos mayores para dejar tiempo y tranquilidad a la madre para dar el pecho, no se debe olvidar a estos hijos, que siguen necesitando atención y tiempo.

Tareas con respecto al bebé / niño: El padre no está excluido con respecto al cuidado del bebé. En la mayoría de los casos la madre estará casi todo el tiempo con el, pero poco a poco se irá abriendo más paso al padre. En la mayoría de los casos, el padre puede asumir desde el principio tareas como:

- El baño.
- Cargar al bebé / niño (en brazos o con ayuda de un porta- bebés como pueden ser: bandoleras, mochilas, un trozo de tela, etc.) Tanto de noche como de día, hay ocasiones en las que el bebé solo se calma si es sostenido en brazos, debido a que precisan un contacto constante. (ver consejos al respecto en el epígrafe final.)
- Cambios de pañal.

Es muy importante en todo lo anterior respetar el ritmo del bebé / niño, no forzar, si el bebé no acepta al padre en alguna de las tareas anteriores y reclama a la madre, se deben respetar sus necesidades, que la madre haga esas tareas no quita que el padre pueda colaborar, él podrá hacer otras cosas no relacionadas con el bebé o puede acompañar a la madre realizando estas tareas, así el nuevo hijo se va a acostumbrando al padre y poco a poco irá aceptándolo cada vez más.

Apoyo emocional a la madre: Cuando surgen obstáculos, es importante que el padre brinde mucho apoyo a su pareja, le será de gran ayuda. La madre puede enfrentar obstáculos en forma de presiones para dejar de amamantar, dudas sobre su capacidad para amamantar, agotamiento por noches (o días) de muchas tomas, demanda continua, etc. El apoyo y la comprensión brindado por el padre ha de ser firme y sin fisuras, esto será de gran ayuda para que juntos superen el problema. Recordemos que un problema en la lactancia es problema de los tres, no sólo de la madre.

# **INFORMACIONES Y ACLARACIONES ÚTILES PARA EL PADRE SOBRE LACTANCIA Y OTROS ASPECTOS**

#### A demanda

La lactancia es a demanda (existe mucha literatura al respecto), y hay momentos en que la demanda puede ser prácticamente continua. En estos momentos, no se trata de que el bebé / niño esté intentando separar al padre de su pareja ni nada por el estilo, simplemente lo necesita (enfermedad, necesidad de aumento de producción de leche, etc.). El papel del padre como soporte es permitir que la madre pueda dar esa atención y dedicación a las necesidades del hijo. Es importante mencionar que estas rachas pueden durar días o semanas, cada caso es diferente.

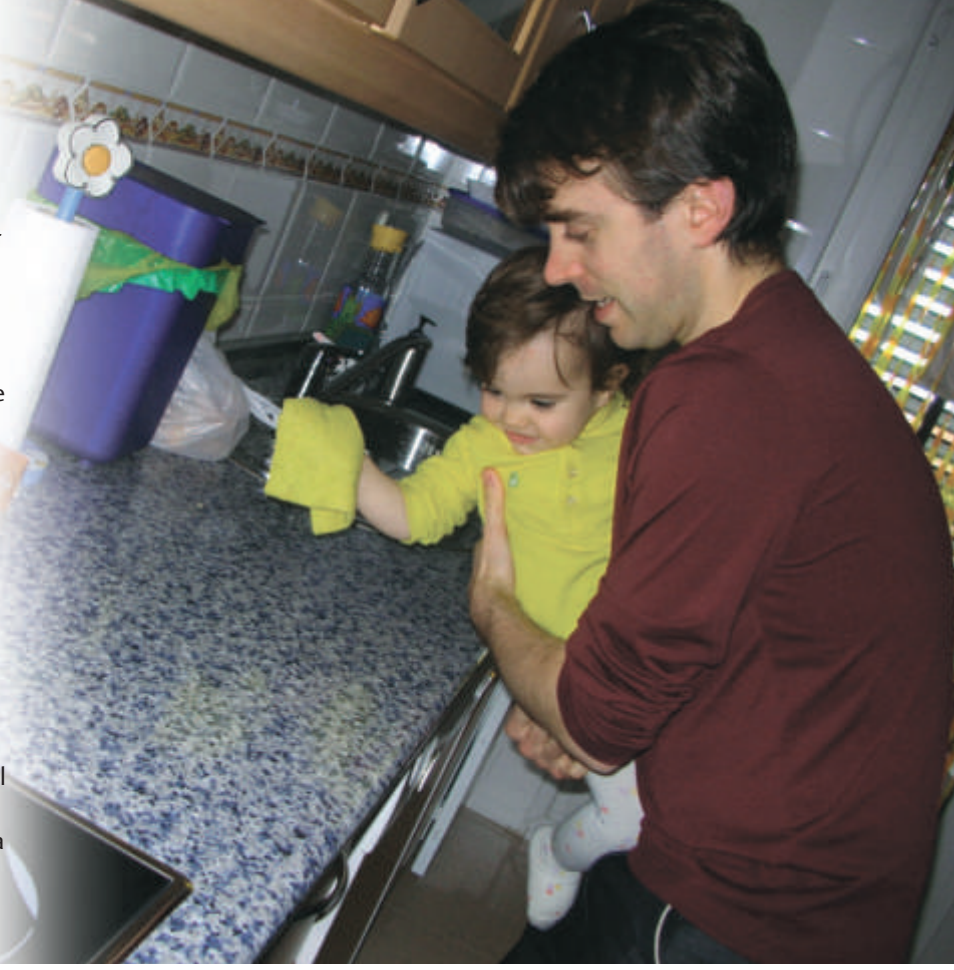

#### ¿Hasta cuando dura el periodo de lactancia?

Hasta que la madre y el bebé / niño lo deseen. La OMS (Organización Mundial de la Salud) y UNICEF recomiendan lactancia materna exclusiva hasta los 6 meses y junto con otros alimentos hasta más allá de los dos años.

#### Mi pareja no tiene leche

Los casos reales de este tipo son muy pocos. La mayoría de casos diagnosticados como tales, suelen ser en realidad casos de "posición incorrecta al mamar (lo cual suele provocar grietas en el pezón)", o "bebé que demanda mucho pecho y/o contacto físico", "crisis de lactancia", u "otros problemas o dolencias que causan malestar en el bebé y este se consuela al pecho", entre otros.

#### Si lo dice el doctor/a….

Hay personal sanitario que por desgracia no dispone de la formación adecuada sobre la lactancia. Buscar profesionales bien informados al respecto para tratar problemas o dudas sobre lactancia, es primordial para asegurar el éxito de la lactancia.

#### Mi madre, la vecina, otras personas lo hicieron así, y aquí estamos, así está bien

Nuestros padres pertenecen a generaciones que criaron a sus hijos con formula, la cultura y los conocimientos de la lactancia materna se han perdido y sus consejos, aunque bienintencionados, pueden llegar a arruinarla.

#### ¡Quiero una solución ya!

El cuerpo humano no es una máquina. En lactancia las cosas por lo general no son inmediatas. Si se precisa, por ejemplo un aumento de producción de leche por parte del bebé, se sufrirá un crisis de lactancia, el bebé estará molesto unos días y demandando mucho pecho. Esto es así porque tiene hambre, pero eso no es malo y hay que darle su tiempo, en pocos días tanta estimulación, al estar mucho tiempo al pecho provocará un reajuste hormonal en la madre y la producción se adecuará a la nueva demanda, volviendo todo a la normalidad. Si hay un problema no se resolverá por lo general inmediatamente, poner remedio llevará tiempo e insistencia. No suele haber soluciones "mágicas".

#### No tengo tiempo para ejercer como apoyo

El gran obstáculo que muchos padres encuentran es el trabajo, si es posible este se debería de minimizar al máximo en el número de horas extras, etc. (intentando ser lo más eficientes posibles en las horas obligatorias, por ejemplo). Las aficiones, hobbies, etc. pueden esperar y dejarse momentáneamente de lado. Con esto, normalmente, se logra un tiempo nada despreciable que dedicar a nuestra familia. Muchos hombres ven esto como un sacrificio o un castigo, pero no se trata de eso, se trata de una nueva etapa que se abre ante el padre, una etapa diferente que hace que se posterguen muchas cosas que les gusta, pero a su vez aparecen muchas otras maravillosas, simplemente es una etapa distinta. A muchos padres esta etapa les ha supuesto un cambio extraordinario y una gran evolución personal.

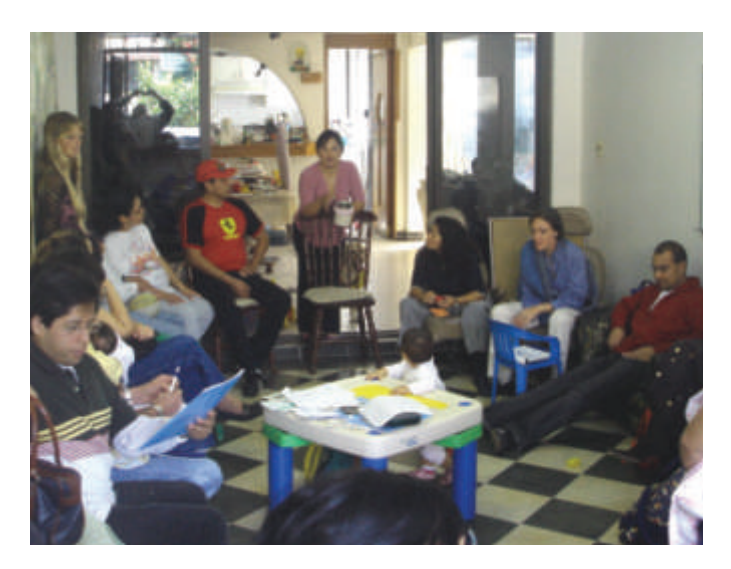

#### Grupos de apoyo

Los grupos de apoyo son de vital ayuda, para disfrutar de la lactancia materna con otras personas, para aprender mucho, para cuando hay problemas detectarlos a tiempo, ver posibles complicaciones que necesiten de personal más cualificado y si son problemas "normales", para ver que no solo les pasa a ellos y es algo que ocurre a menudo (hay pequeñas cosas que se pueden hacer enormes cuando no se conocen las posibles soluciones) y también para devolver a la madre la confianza en si misma y en su instinto. Normalmente solo asisten las madres, eso no debería de ser así, si los padres pueden ir deberían ir, la lactancia también es cosa de ellos.

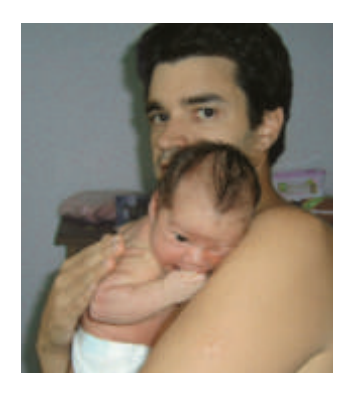

#### Cargar al bebé con ayuda de un porta bebé – Babywearing

Cargar un bebé / niño durante largos periodos de tiempo, puede ser algo muy fácil y cómodo si aparte de los brazos se utilizan elementos como bandoleras, mochilas, mei-tais, etc. Hay muchos elementos a disposición para

facilitar la labor de cargar, y los padres, gracias a su mayor fuerza física, son candidatos ideales para cargar a los bebés / niños, haciendo una labor de soporte importante y disfrutando enormemente, pues esta actividad les permite un muy estrecho contacto con sus hijos en todos los aspectos.

#### Colecho (compartir el lecho con el bebé/s y/o niño/s)

Es una opción perfectamente válida, sólo hay que respetar normas básicas de seguridad (hay multitud de información al respecto). Ayuda enormemente a que la madre pueda descansar mejor por las noches, posibilitando que las tomas nocturnas sean

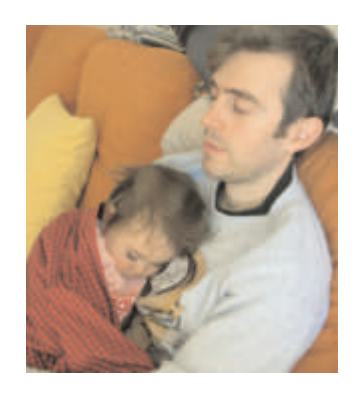

mucho más fáciles y cómodas. En definitiva, facilita la lactancia. No supone "malcriar", ni es perjudicial. Tampoco ha de suponer un ataque a la intimidad de la pareja, los encuentros, por ejemplo, se pueden llevar a cabo en cualquier otro lugar de la casa mientras el bebé/s y/o niño/s duermen.

#### "Un biberón con formula no es nada"

Muchas veces podemos oír que por un biberón de fórmula no pasa nada. Un biberón de fórmula puede ser el comienzo del final de una lactancia materna. Pero aparte de poder acabar con la lactancia materna, puede ser causa potencial de problemas. Su calidad es muy inferior a la leche materna y el sistema digestivo de un bebé es muy delicado e inmaduro, pudiendo producir en el futuro problemas de tipo alergénico (con un solo biberón puede ser suficiente), estreñimiento, obesidad u otros.

#### Igualdad de sexos

Esto se ha rozado anteriormente, pero una pequeña explicación o aclaración es conveniente. Igualdad en lactancia no supone hacer los dos lo mismo al 50%. Es evidente que la naturaleza hizo diferentes al hombre y a la mujer, no se puede luchar contra natura. La igualdad no se mide en clase de tareas sino en tiempo. Ejemplo: las noches, las tomas nocturnas están ahí, como el padre duerme "mejor" y sin interrupciones (si todo va bien) pues madrugará para llevarse al bebé/niño y dejar a la madre un rato más en la cama para compensar.

Se trata de ser un equipo y de funcionar como tal (todos los miembros están igualmente implicados).

#### Intento ser soporte y parte del triángulo de la lactancia, pero mi pareja no lo acepta

Hay casos así, en los que son las propias mujeres las que asumen los estereotipos sexistas y machistas y no permiten a sus parejas ser parte del triángulo de la lactancia. Quizás deba intentar que lea este folleto y se de cuenta de lo mucho que pierden todos. En la mayoría de estos casos los padres acaban desentendiéndose del proceso lactancia-crianza, con lo cual se abre una gran brecha entre madre-hijo y padre.

#### Ayudas

Cuanto más demandante sea un lactante más útiles pueden ser. Por ejemplo, si es posible contratar o contar con ayuda para las tareas domésticas, puede ser muy útil y una gran inversión, ya que permitirán al padre y a la madre volcarse al bebé/niño.

#### Vacaciones

Es importante que el padre reserve vacaciones (tantas como pueda) para cuando nazca su hijo, casi con toda seguridad serán momentos muy demandantes por parte del bebé y todo el soporte del padre será necesario. Otra ventaja es que este período servirá para que los tres se acoplen a la nueva situación más intensamente.

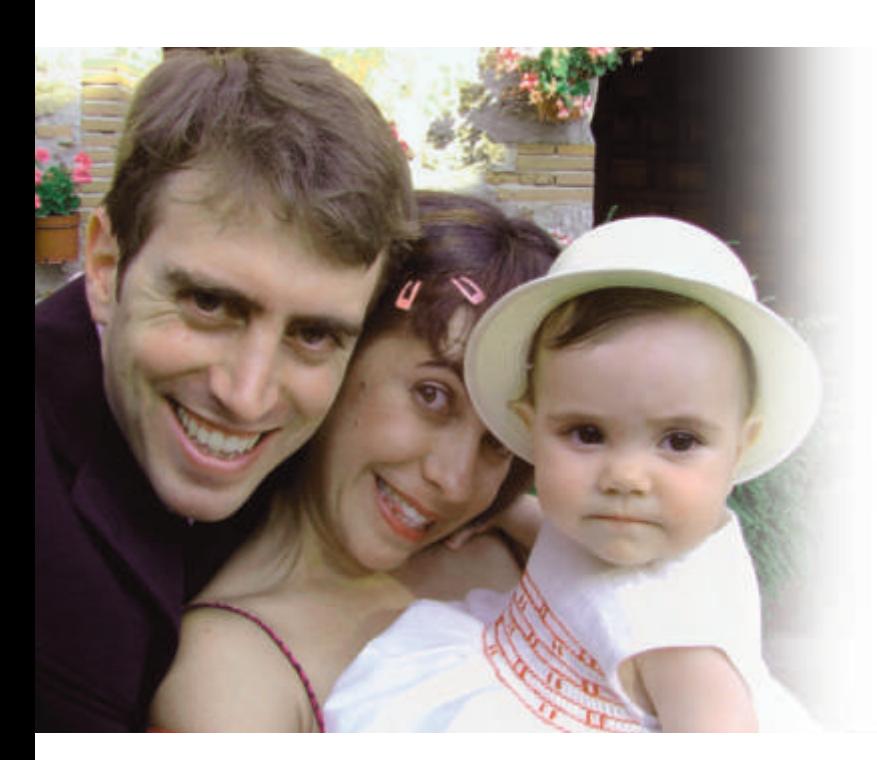

#### Para mas información visite:

### www.llli.org

www.lacmat.org.ar www.cozybebe.org www.e-lactancia.org www.terra.es/personal/mariachuss/home.htm www.albalactanciamaterna.org www.clubdelateta.com

# LA LECHE LEAGUE INTERVATIONAL

#### **La Liga de la Leche Internacional**

La Liga de La Leche es una organización no gubernamental que promueve y apoya la lactancia materna con un estilo de crianza que valora la maternidad, lo que tiene como resultado grandes beneficios para la salud física y emocional de la familia. Es una asociación sin fines de lucro, políticos, ni religiosos.

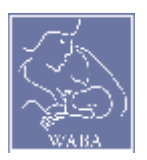

#### **WABA**

La Alianza Mundial Pro lactancia Materna, WABA según sus siglas en ingles (The World Alliance for Breastfeeding Action) es una alianza

mundial de personas, redes y organizaciones que protegen, promueven y apoyan la Lactancia Materna y se basa en la "Declaración Innocenti" y la Estrategia Mundial para la Alimentación del lactante y el niño pequeño (OMS/ UNICEF.)

Este documento fue producido en el año 2007, con fondos provenientes de WABA, a través de una subvención de la Iniciativa Global de Apoyo al Padre (IGAP.)

Colaboradores: Alberto Criado, Arturo Arteaga, Arturo Meoño, Carlos Villamar Tulcanaza, François Vallaeys y Leonel Mollica

Revisión del texto: Mónica Tesone

Coordinadora del Proyecto: Maria del Mar Mazza

Diseñadora Grafica: Patricia Gager Fotografías de Alberto Criado, Arturo Arteaga y Leonel Mollica.

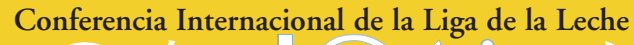

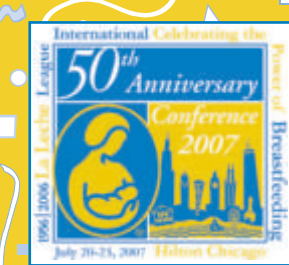

*50 años celebrando el poder de la lactancia*

## **Chicago, Illinois USA del 20 al 23 de julio de 2007**

*La conferencia de la Liga de la Leche es un evento educativo y enriquecedor para Lideres, miembros de la Liga de la Leche y profesionales de la salud.*  ¡Expertos en temas de lactancia y crianza de todo el mundo se reúnen en este único evento!

*Español en la Conferencia* se ofrecerán sesiones en español en el Salón Latino.iAdemás, las sesiones generales como también otras sesiones tendrán interpretación simultanea!